# **Java Like Scanner Documentation** *Release 0.1*

**Christoper Randall Wells**

November 24, 2015

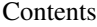

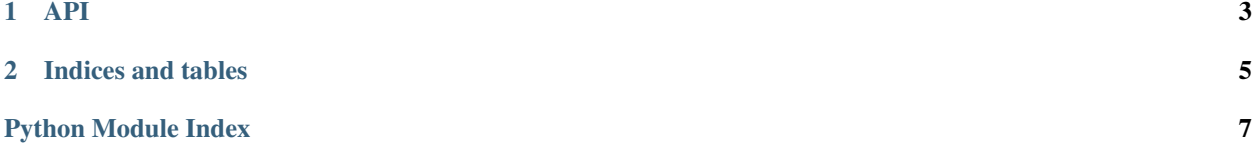

Contents:

## **API**

#### <span id="page-6-1"></span><span id="page-6-0"></span>class javalikescanner.**JavaLikeScanner**(*contents*)

A class which allows a given string to be scanned through and broken up into various tokens.

### **has\_next**()

Return whether or not there is a valid next token in the scanner or not.

Returns Whether or not there is a next token in the scanner as a boolean.

#### **has\_next\_int**()

Return whether the next token in the scanner is an integer or not.

Returns Whether or not the next token in the scanner is an integer as a boolean.

### **has\_next\_line**()

Return whether or not there is a next line in the scanner.

Returns Whether or not there is a next line in the scanner as a boolean.

#### **next**()

Return the next token in the scanner and remove that token from the scanner.

Returns None if there is no next token in the scanner.

Returns The next token in the scanner as a string.

#### **next\_int**()

Return the next integer in the scanner and remove that integer from the scanner.

Returns None if there is not a next token in the scanner, or if the next token in the scanner is not an integer.

Returns The next integer in the scanner as an integer.

#### **next\_line**()

Return the next line in the scanner and remove that line from the scanner.

Returns None if there is not a next line in the scanner.

Returns The next line in the scanner as a string.

**CHAPTER 2**

**Indices and tables**

- <span id="page-8-0"></span>• genindex
- modindex
- search

Python Module Index

<span id="page-10-0"></span>j javalikescanner, [3](#page-6-0)

#### Index

# H

has\_next() (javalikescanner.JavaLikeScanner method), [3](#page-6-1) has\_next\_int() (javalikescanner.JavaLikeScanner method), [3](#page-6-1) has\_next\_line() (javalikescanner.JavaLikeScanner method), [3](#page-6-1)

### J

JavaLikeScanner (class in javalikescanner), [3](#page-6-1) javalikescanner (module), [3](#page-6-1)

### N

next() (javalikescanner.JavaLikeScanner method), [3](#page-6-1) next\_int() (javalikescanner.JavaLikeScanner method), [3](#page-6-1) next\_line() (javalikescanner.JavaLikeScanner method), [3](#page-6-1)